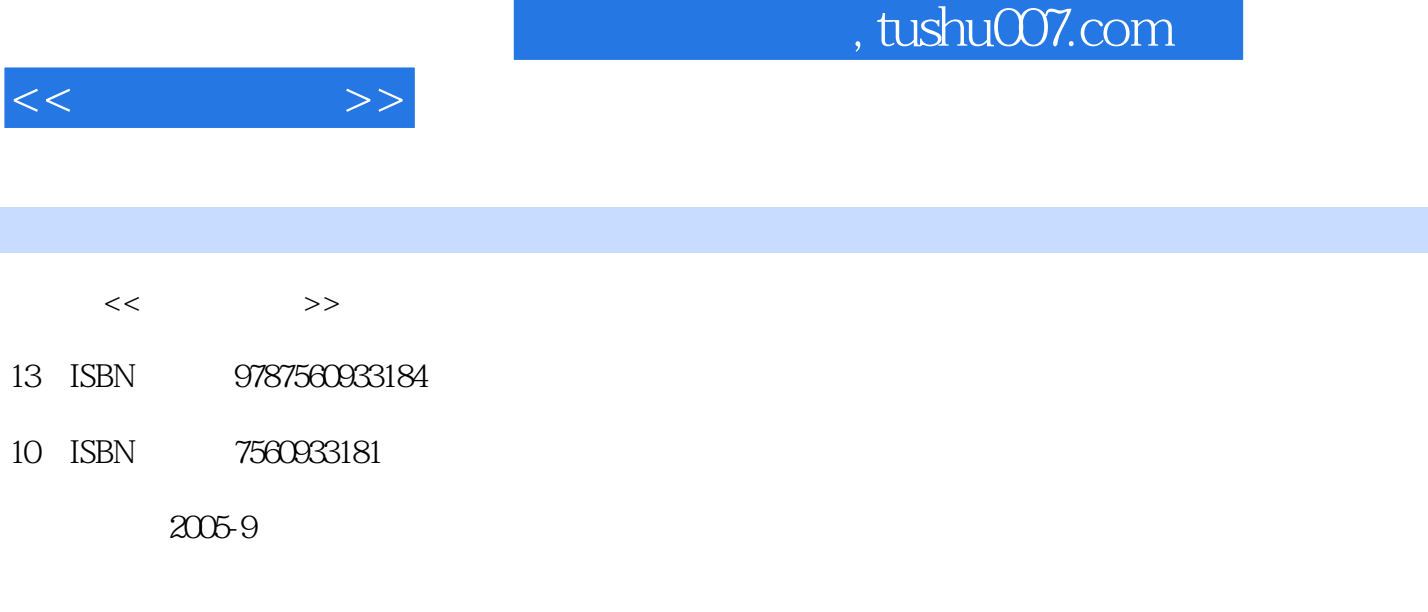

页数:180

PDF

http://www.tushu007.com

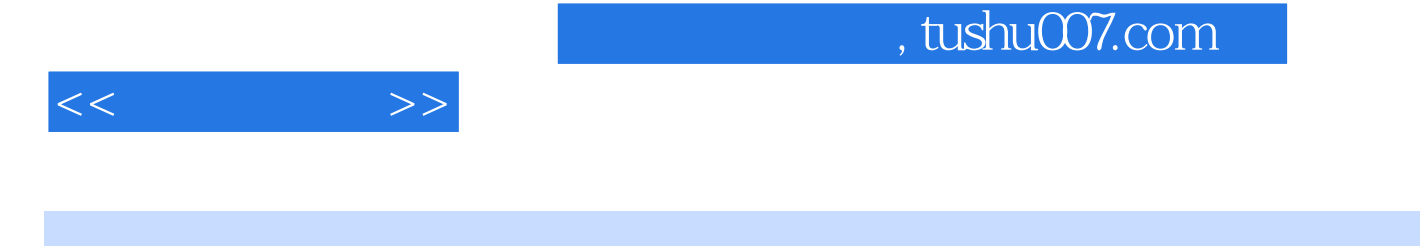

AutoCAD 2005 **https://www.mateural.com/2005** 10

AutoCAD 2005

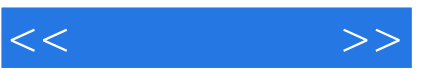

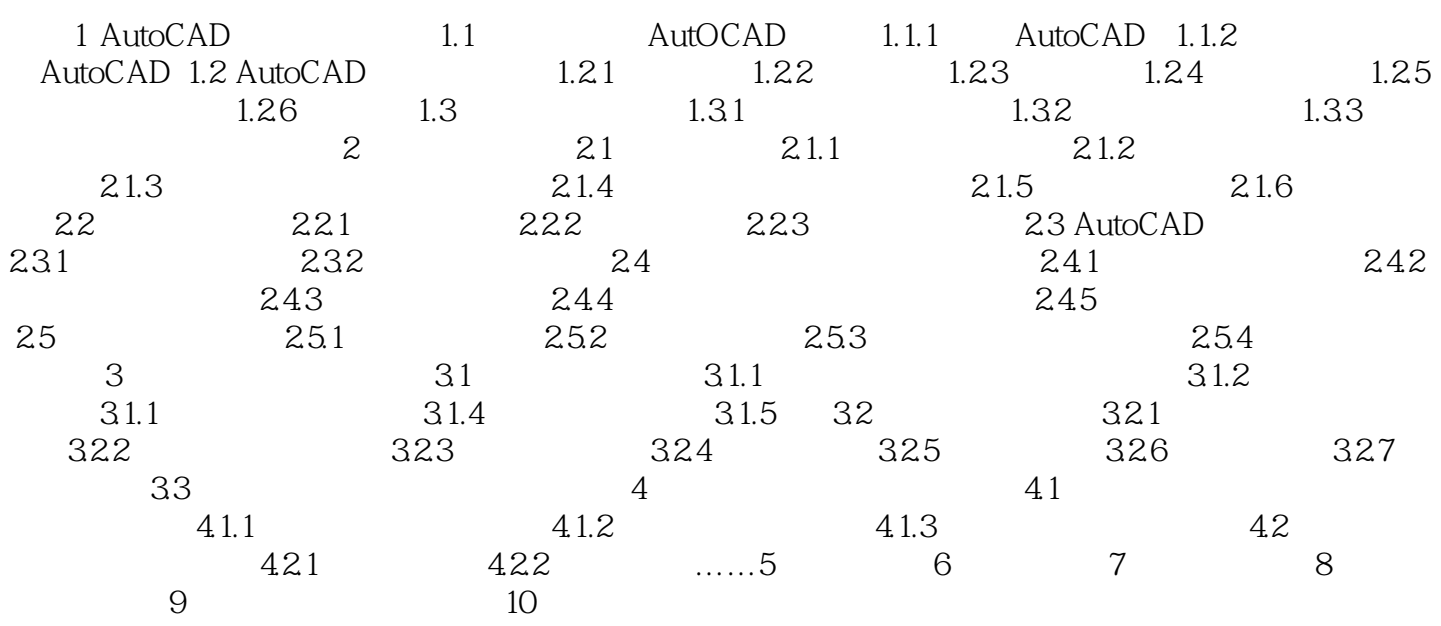

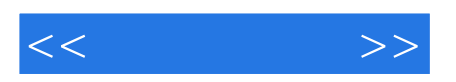

本站所提供下载的PDF图书仅提供预览和简介,请支持正版图书。

更多资源请访问:http://www.tushu007.com